## Understanding Asynchronous Code

Problem Scenario

## Our Insight

Interfaces for exposing the run-time behavior of asynchronous JavaScript code on the web

Tom Lieber [dynamic@mit.edu](mailto:dynamic@mit.edu) Joel Brandt [jobrandt@adobe.com](mailto:jobrandt@adobe.com) Rob Miller rom@mit.edu

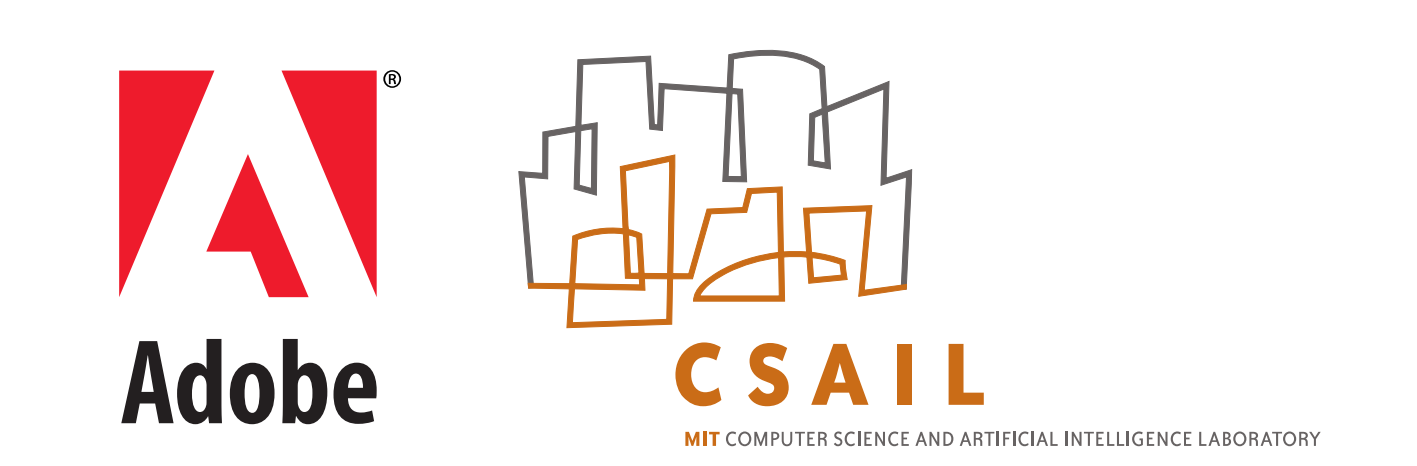

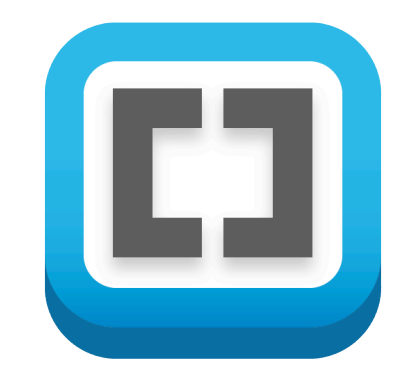

- All code reachable from getExampleData is highlighted
- Calls to dispatch from elsewhere have been filtered from the counts
- Click again to extend the query

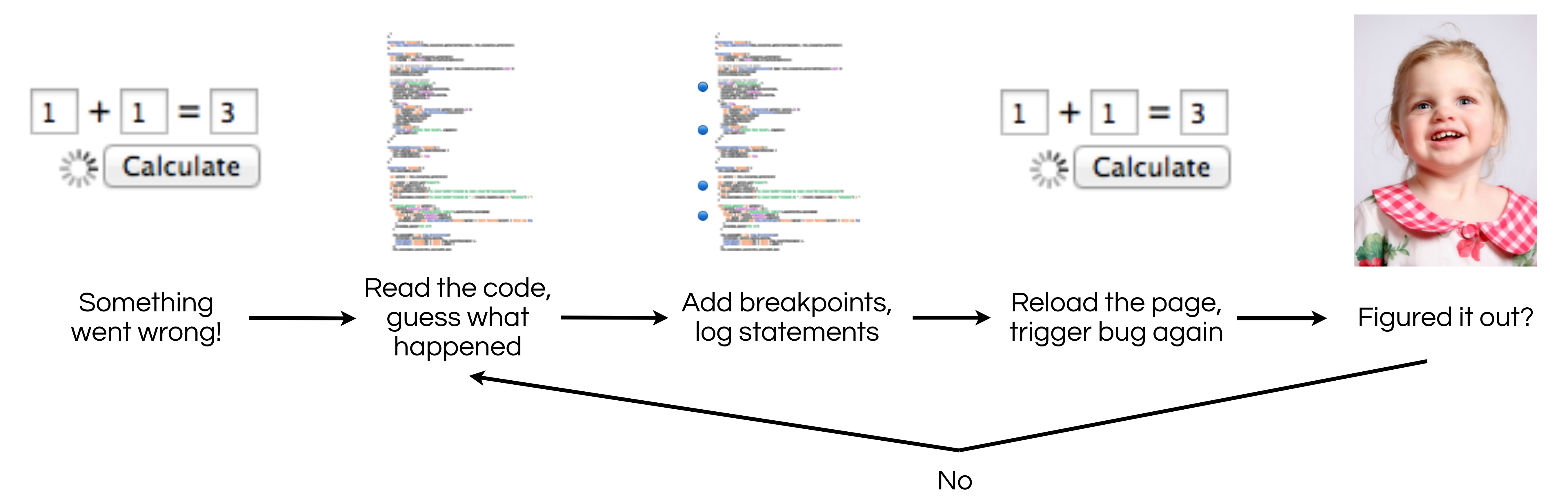

Allow developers to test hypotheses while reading the code, like stepping through all traces at once.

```
70
            function dispatch(type, e) {
(27) calls
                 for (var i in listeners[type]) {
     72
                     listeners[type][i](e);
     73
     74
     75
     76
            function getExampleData() {
<sup>3</sup> calls</sup>
                $.get("/example.json", { success: function (data) {
3 calls
                     dispatch("changef", { "data" : data });
     79
                \} });
     80
     81
     82
            register("change", function (e) {
 (1) call
                page.render(e.data);
     84
            \};
     85
     86
```
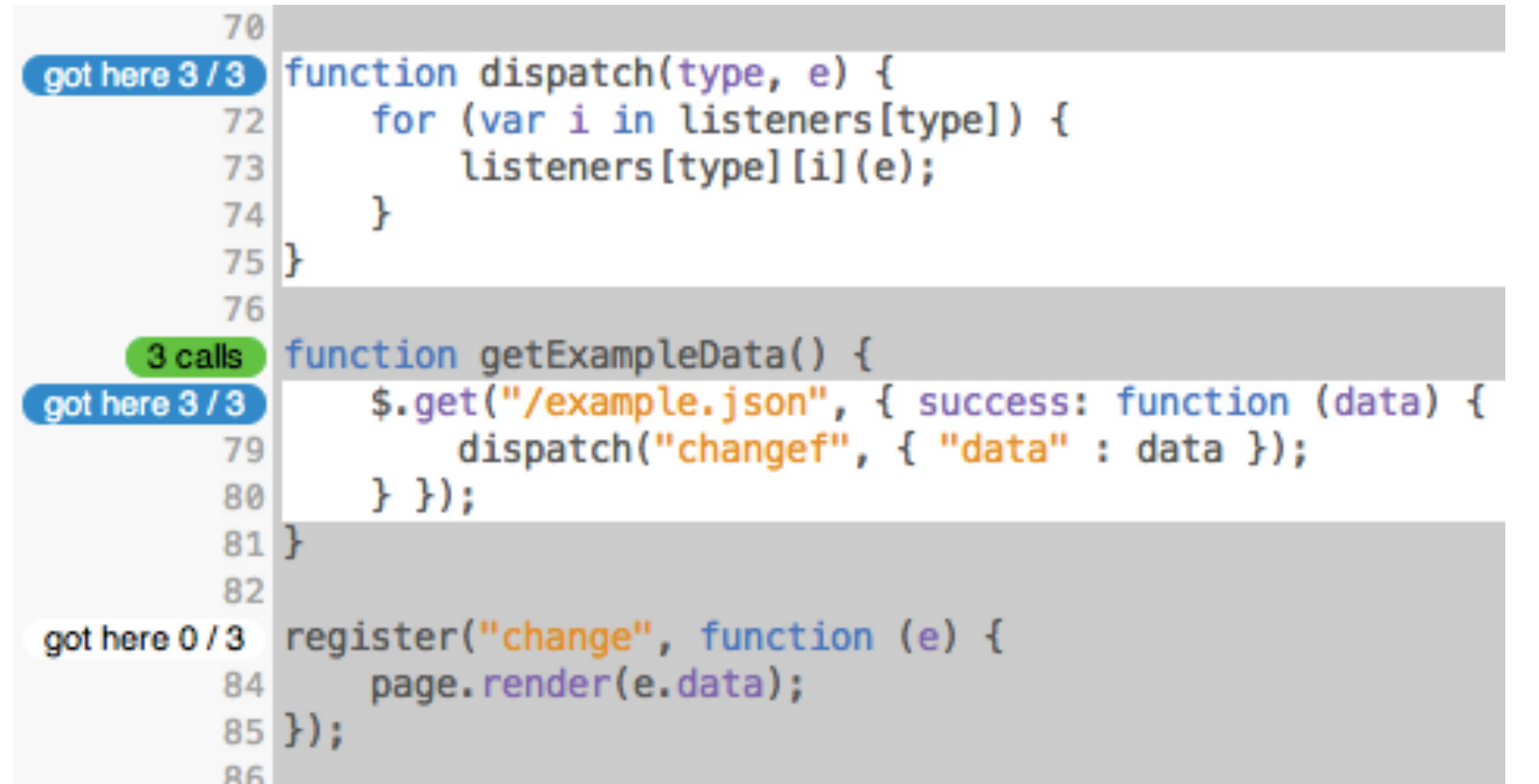

## See call counts to know what code was hit Click!